# **COMPARATIVO ENTRE CLASSIFICAÇÃO ORIENTADA A OBJETOS**  *SUPPORT VECTOR MACHINE* **E ANÁLISE DE COMPONENTES PRINCIPAIS DE USO E COBERTURA DA TERRA DE UMA ÁREA DA BACIA DO RIO PITANGUI – PONTA GROSSA - PR**

DINAMERES APARECIDA ANTUNES<sup>1</sup>

KELLY LAIS WIGGERS² SELMA REGINA ARANHA RIBEIRO<sup>3</sup>

Universidade Estadual de Ponta Grossa

Laboratório de Geotecnologias

{dinameres, kellylaiswiggers} @hotmail.com, selmar.aranha@gmail.com

**RESUMO** - O estudo decorrente da cobertura e uso da terra de alguma região, como bacias hidrográficas, requer o conhecimento de suas propriedades e distribuição espacial. Neste sentido, o trabalho tem por objetivo avaliar o desempenho de dois algoritmos para classificação da cobertura e uso da terra na bacia do rio Pitangui, localizada na região de Ponta Grossa, no estado do Paraná. Para o experimento foi utilizada uma imagem *Rapideye* da área de estudo. Realizando o processo de segmentação, estipulou-se os valores de escala e fusão. Foram definidas as classes de cobertura e uso da terra, sendo: cobertura florestal, corpos d'água, estrada e construções, solo exposto e cultivos 1, 2, 3 e 4. Os métodos classificadores *Support Vector Machine* (SVM) e Análise de Componentes Principais (ACP), foram avaliados mediante análise visual, destacando as principais diferenças de resultados entre estes.

**ABSTRACT** - The study resulting from the hedge and land use in some region, such as watersheds, requires knowledge of its properties and spatial distribution. In this sense, the work aims to evaluate the performance of two algorithms cover classification and land use in the river basin Pitangui, located in the region of Ponta Grossa, Paraná state. To experience a Rapideye image of the study area was used. Performing the segmentation process, estipulated the values of scale and fusion. Classes of land cover were defined, as follows: Forest cover, water bodies, roads and buildings, exposed soil and crops 1, 2, 3 and 4 The Support Vector Machine classifiers methods and principal component analysis, were evaluated by photointerpretation, highlighting key differences between these results.

## **1 INTRODUÇÃO**

O mapeamento da cobertura e uso da terra, mediante técnicas de geoprocessamento, representa uma importante técnica para avaliação e monitoramento de regiões, possibilitando a gestão e gerenciamento de recursos.

As imagens de satélites são uma importante ferramenta como fonte de dados espaço-temporais, o que permite um acompanhamento das mudanças ocorridas na cobertura e uso da terra. A escolha da imagem e os métodos para estudo ocorrem de acordo com a necessidade e objetivo do usuário. As técnicas de processamento de imagens digitais permitem a interpretação e o tratamento de imagens de satélite, possibilitando a elaboração de mapas temáticos atualizados.

Neste contexto, o presente trabalho objetivou classificar a cobertura e uso da terra de uma área da bacia do rio Pitangui, na região de Ponta Grossa, Paraná, mediante técnicas de classificação digital e avaliar o desempenho de dois algoritmos: ACP (*Principal Components Analysis)* e SVM (*Support Vector Machine*).

#### **2 ANÁLISE ORIENTADA A OBJETO**

Segundo Perea (2010), em imagens de satélite de alta resolução, cada pixel não se refere a um objeto ou a uma

área como um todo, mas a uma porção de alguns componentes, o que limita técnicas clássicas de classificação a base de pixel.

Abordagens alternativas para técnicas de classificação envolvem análise orientada a objeto de imagens, que leva em conta as formas, texturas, informações de fundo e espectrais da imagem.

Os principais tipos de processamento de imagens digitais incluem o pré-processamento de imagens (correções atmosférica, radiométricas e geométricas), realce das imagens, o reconhecimento de padrões usando estatísticas inferenciais, sistemas especialistas (árvores de decisão) e análise de imagens usando Redes Neurais Artificiais (RNA), o processamento fotogramétrico de imagens, usando imagens estereoscópicas, análise de dados hiperespectrais, detecção de mudanças temporais, dentre outros (JENSEN, 2009).

A Análise orientada a objeto (AOO), segundo Assad e Sano (1998), prepara as imagens de satélite para uma futura classificação temática em nível de segmentos, ou orientação de objetos, em que os elementos analisados e utilizados na classificação são as regiões do agrupamento de pixels, espacialmente próximos e com características espectrais similares. Perea (2010) cita que o critério de parada no processo de fusão de regiões ocorre por meio do parâmetro escala, o que pode ser definido pelo utilizador.

Pode-se definir o processo de segmentação, segundo Vieira et al. (2012), a subdivisão de uma imagem em regiões homogêneas. Após o processo de delinear objetos em uma imagem, o próximo passo é atribuí-los a certa classe. A construção de um modelo de interpretação de imagens (conhecimento) é a fase mais importante da AOO.

Considera-se que a elaboração de algoritmos visando à automatização de processos de segmentação, a fim de gerar regiões bem delimitadas, é uma das tarefas mais difíceis dentro da área de processamento de imagens (Gonzales e Woods, 1987).

# **3 CLASSIFICAÇÃO DE IMAGENS ORIENTADA A OBJETO**

Vieira et al., (2012) enfatiza que a aplicação da classificação orientada a objeto em imagens, implica na implementação de um processo de decisão para que um objeto seja atribuído a uma classe.

De acordo com Perea et al., (2010), o primeiro passo da classificação orientada a objeto é agrupar os pixels adjacentes mediante técnicas de crescimento de região. Como resultado, a segmentação reduz o número de objetos a classificar, de modo que o tempo de processamento diminui.

Na abordagem de classificação supervisionada, segundo Lillesand et al., (2007), o analista deve supervisionar o processo de categorização do pixel ou região, especificando para o algoritmo do computador, descritores numéricos dos atributos espectrais de cada tipo de cobertura da terra de interesse na cena, representando áreas de treinamento, que contêm os atributos de cada feição de interesse.

Tso e Mather (2009) enfatizam que para os métodos supervisionados, é necessário que o usuário colete amostras para treinar ou ensinar o classificador, a fim de determinar os limites do espaço das características, visto que estes limites são afetados diretamente pelo tamanho e propriedades das amostras utilizadas para treinar o classificador.

Neste projeto, foram escolhidos dois tipos de classificadores para analisar o desempenho dos mesmos: ACP e SVM.

## **3.1 Análise de componentes principais (ACP)**

A ideia central da ACP, por Jolliffe (2002), é reduzir a dimensionalidade de um conjunto de dados constituído de um grande número de variáveis correlacionadas, mantendo o máximo possível da variação no presente conjunto de dados. Isto é obtido pela transformação de um novo conjunto de variáveis, os componentes principais (PCs), que são correlacionados, e que são ordenados de modo que os primeiros componentes retém a maior parte da variação presente em todas as variáveis originais.

A partir do ACP, segundo Johnson e Wichern (2007), é possível explicar a variância-covariância de um conjunto de variáveis através de algumas combinações lineares destas variáveis.

Tso e Mather (2009) descrevem o ACP, em sensoriamento remoto, como uma técnica para transformação de coordenadas e redução de dados no processamento de imagens. Os novos eixos formados por essa transformação são derivados a partir da variância-covariância ou matriz de correlação calculada a partir dos dados de análise. Em sua pesquisa, MORAIS (2011) destaca as etapas do ACP como:

- 1. Calcular a matriz de variância-covariância (ou correlação) da imagem multibanda. (por exemplo, no caso de uma imagem de 4 bandas, a matriz de covariância será 4x4). Os dados são organizados em uma matriz X*nxm,*  onde *n* representa o número de observações e *m* o número de variáveis independentes.
- 2. Centralização dos dados em torno da media, que tem como objetivo prevenir que os pontos mais distantes do centro dos dados tenham maior influência que os mais próximos, que é feita pela equação 1.

$$
z_i = \frac{(x_i - \mu)}{\alpha} \tag{1}
$$

*D. A. Antunes, K. L. Wiggers, S. R. A. Ribeiro*

onde z<sub>i</sub> são os valores transformados, x<sub>i</sub> são as amostras para i = 1, 2,... n, μ a média amostral da variável aleatória x<sub>i</sub>, σ é o desvio padrão amostral. Desta forma, todas as variáveis aleatórias são distribuídas com média zero e desvio padrão unitário.

3. Calcular matriz de covariância pela equação 2.

$$
C_z = Z.Z^T,\tag{2}
$$

onde,  $Z^T$  é a transposta de Z. Os elementos da diagonal principal desta matriz se referem às variâncias ( $\lambda$ ) das colunas (variáveis independentes). Já os elementos fora da diagonal principal representam a covariância entre as variáveis. Quando a covariância é nula significa que as variáveis aleatórias são descorrelacionadas.

4. Determinar os autovalores λ e autovetores ν*n* correspondents da matriz *Cz*. Os autovetores são arranjados de modo decrescentes de acordo com os valores dos autovalores.

Encontrados os autovetores  $v_n$ , estes formarão as colunas de uma matriz P:

$$
P = \{v_1, v_2, \ldots, v_n\}
$$

Os autovalores da matriz de covariância correspondem à variância das variáveis transformadas.

5. Encontrar a diagonalização. A matriz *P* é empregada para mudar a base de *Cz* obtendo uma matriz diagonal D de autovalores de *Cz*.

$$
D = P^{-1}C_z P\tag{3}
$$

A matriz *D* apresenta elementos iguais aos autovalores na diagonal principal, ou seja, não apresenta covariância, consequentemente não tem nenhuma informação redundante‖. (LUDWIG JR. e MONTGOMERY, 2007).

O ACP tem a propriedade de que a primeira componente principal da imagem representa a quantidade máxima da variância total do conjunto de dados, e as variâncias das componentes principais remanescentes diminuem em ordem, como indicado pelas grandezas dos autovalores correspondentes.

#### **3.2***Support Vector Machine* **(SVM)**

O SVM é uma máquina de aprendizagem baseada na minimização do risco estrutural. Seu processo de aprendizado é do tipo supervisionado e ela pode ser usada na resolução de problemas de classificação e de regressão. Num contexto de classificação binária, por exemplo, a ideia principal da SVM é construir um hiperplano como superfície de separação ótima entre exemplos positivos e exemplos negativos (Haykin 1999).

Steinwart e Christmann (2008) identificam três razões para o sucesso das SVMs:

- 1. Sua capacidade de aprender bem com um número pequeno de parâmetros;
- 2. Sua robustez diante de vários tipos de violações de modelo e da diversidade de modelos e;
- 3. Sua eficiência computacional em comparação com outros métodos.

O treinamento da SVM envolve a resolução de um problema quadrático, dependente dos vetores de treinamento e de parâmetros especificados pelo usuário. Neste método, a partir de um espaço de entrada de padrões não-linearmente separáveis é formado um novo espaço de características, em dimensão outra, onde os padrões serão linearmente separáveis. Assim, um hiperplano de separação ótimo entre os exemplos é construído (VAPNIK, 1995 *apud* Sousa et. al., 2010).

De acordo com Vapnik (1995), para construir o hiperplano ótimo em casos onde os dados não são linearmente separáveis deve-se introduzir as variáveis de folga  $\{\xi_i\}_{i=1}^N$ na definição do hiperplano de separação e encontrar os valores ótimos do vetor de peso *w* e do *bias* b de modo que satisfaçam a restrição:

$$
d_i(w^T x_i + b) \ge 1 - \xi_i \tag{6}
$$

$$
\xi_i \ge 0, i = 1, \dots, N \tag{7}
$$

O vetor peso w e as variáveis de folga  $\xi_i$  devem minimizar a seguinte função:

$$
\Phi(w,\xi) = \left[\frac{1}{2}w^T w + C \sum_{i=1}^N \xi_i\right]
$$
\n(8)

onde *C* é o parâmetro de penalização. A função de separação do hiperplano é escrita como (VAPNIK, 1995):

$$
f(x) = sing(\sum_{i=1}^{N} d_i \alpha_i(x_i x) + b_o)
$$
\n(9)

*D. A. Antunes, K. L. Wiggers, S. R. A. Ribeiro*

O algoritmo de aprendizagem por vetor de suporte pode ser usado para construir diversos tipos de máquinas como, por exemplo: as polinomiais, redes de função de base radial e perceptrons de duas camadas. A construção destas dependerá de como os dados são projetados do espaço de entrada para o espaço característico (HAYKIN, 1999).

A SVM é construída projetando o conjunto de treinamento (*x*) de seu espaço original, referenciado como de entradas, através de uma função de mapeamento (Ф), para o espaço de característica de alta dimensionalidade (H). Após essa projeção é construído o hiperplano ótimo que separa as classes (VAPNIK, 1995).

O SVM se coloca como adequado para o planejamento ambiental e monitoramento do uso da terra, por ser um classificador robusto e não estatístico, portanto necessita de menos amostras de treinamento, e ainda tem a vantagem da possibilidade de se utilizar na classificação dados auxiliares referentes ao meio ambiente – altitude, relevo, índices de vegetação, etc.- o que pode incrementar o reconhecimento de padrões que não estejam detalhados mediante as bandas espectrais.

As abordagens tradicionais de classificação de uso da terra a partir de dados do sensoriamento remoto tipicamente contam com classificadores estatísticos. Sousa et. al. (2010) comprovaram em seus testes que a SVM obteve desempenho satisfatório quando comparada a outros métodos classificadores como o Perceptron de Múltiplas Camadas (MLP) e da Máxima Verossimilhança.

## **4. MATERIAL E MÉTODOS**

#### **4.1Área de Estudo**

A área de estudo compreende uma área de 4.634.850 m² na região da Bacia do Rio Pitangui, na região de Ponta Grossa, estado do Paraná, conforme a figura 1.

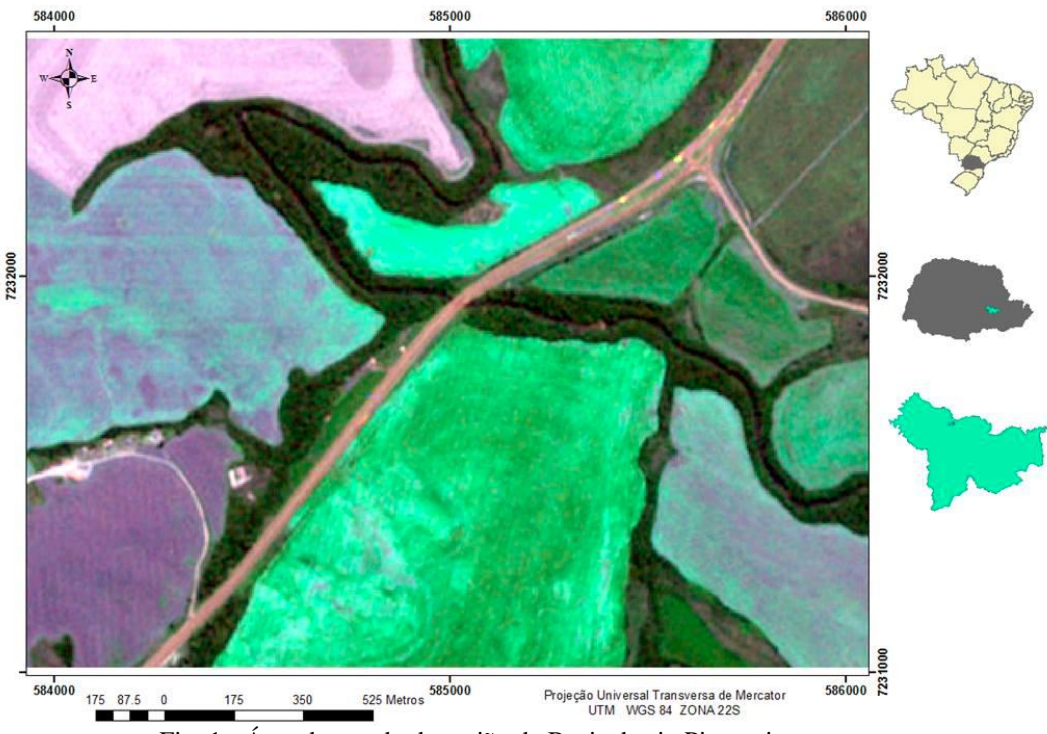

Fig. 1 - Área de estudo da região da Bacia do rio Pitangui

#### **4.2 Ferramentas computacionais utilizadas**

Para processamento e análise digital dos dados, foi utilizado um computador processador Intel Core I5 com 8GB de memória RAM, utilizando Windows 8 como sistema operacional. O *software* utilizado foi ENVI 5.1 para a segmentação de imagens e classificação.

#### **4.3Procedimentos metodológicos**

A imagem utilizada neste estudo foi a Rapideye ortorretificada, obtida em agosto de 2012, cedida para o estudo pelo Programa de Pós Graduação em Geografia da Universidade Estadual de Ponta Grossa. Esta imagem possui 5 metros de resolução espacial, resolução radiométrica de 12 bits, resolução temporal de 1 dia, e possui 5 bandas espectrais conforme Tabela 1:

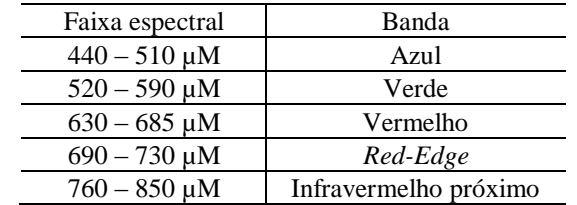

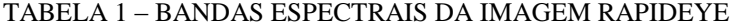

A etapa de AOO, tem por objetivo realizar o processo de segmentação, que particiona a imagem em segmentos por meio do agrupamento de pixels vizinhos que contenham similaridade em suas feições (brilho, textura, cor, etc.), e estes segmentos tendem a representar objetos reais. As configurações da segmentação estão descritas na Tabela 2.

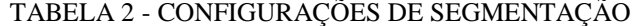

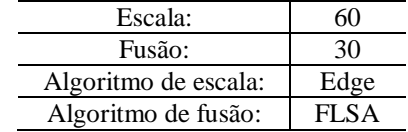

Para realizar a segmentação inicialmente foi definido o valor da escala, sendo este 60, que controla o tamanho dos objetos, e utilizou-se o algoritmo *edge* que suprime as bordas dos segmentos com falhas, criando um resultado que pode variar entre segmentos mais suaves ou mais robustos. A próxima etapa é a fusão que agrega segmentos pequenos em maiores, o algoritmo usado foi o *FLSA – Full Lambda Schedule Algorithm* que, segundo EXELIS [201-], funde segmentos adjacentes com base em uma combinação de informação espectral e espacial.

As classes de uso foram definidas por análise visual da imagem e são estas: cobertura florestal, corpos d'água, estrada e construções, solo exposto, cultivos 1, 2, 3 e 4.

A cobertura florestal nessa área é caracterizada por acompanhar o curso d'água (mata ciliar). Os corpos d'água nessa região se devem ao curso do rio Pitangui e alguns de seus afluentes. Na classe de estradas que corresponde em sua grande parte ao trecho da PR-151 (Rodovia Senador Flávio Carvalho Guimarães), também foi agregada algumas poucas construções existentes. O solo exposto se deve a uma área onde a terra está sendo preparada para o plantio, e existem também quatro cultivos distintos que foram separados em classes diferentes (cultivo 1, cultivo 2, cultivo 3, e cultivo 4).

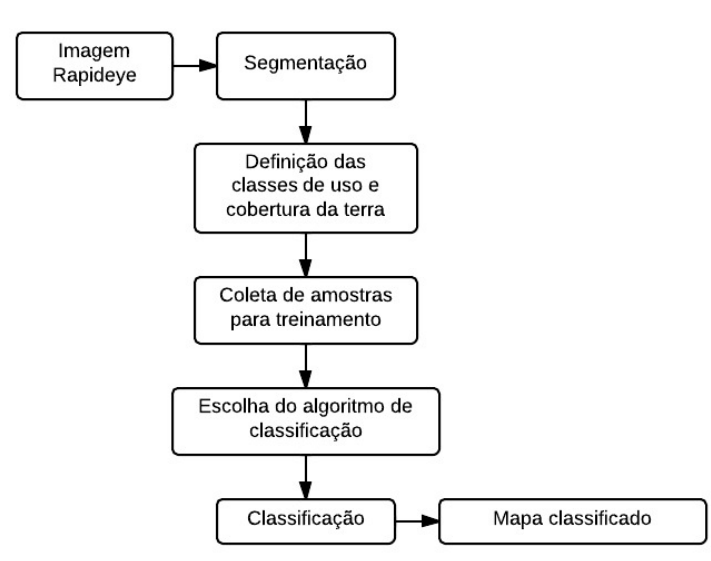

Fig 2. Fluxograma das etapas realizadas no estudo

## **5. RESULTADOS E DISCUSSÃO**

Como resultado da classificação orientada a objetos temos os arquivos vetoriais para cada segmento gerado, banco de dados relacional com informações espaciais, espectrais, e de textura de cada objeto, e a imagem classificada conforme a figura 3.

*D. A. Antunes, K. L. Wiggers, S. R. A. Ribeiro*

*V Simpósio Brasileiro de Ciências Geodésicas e Tecnologias da Geoinformação Recife - PE, 12- 14 de Nov de 2014*

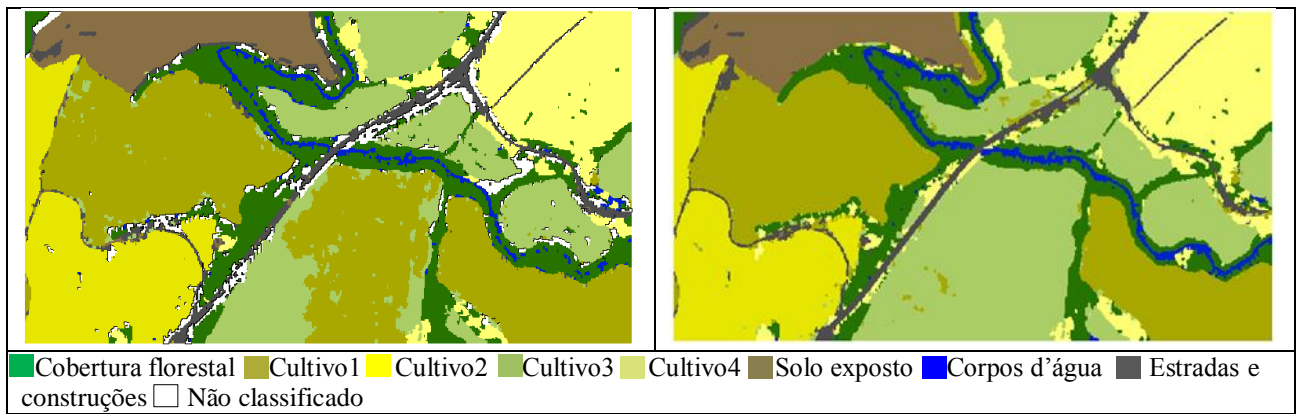

Fig. 3 - Classificação mediante *Principal Components Analysis*; Classificação mediante *Support Vector Machine*

A classificação por análise de componentes principais gerou 746 regiões, enquanto que mediante SVM teve 474 segmentos, uma diferença de 272 segmentos.

Na classificação orientada a objetos por meio da ACP houve áreas não classificadas (representadas pela cor branca na Figura 3/ Figura 4 A), observa-se que essas são áreas de bordas, de transição entre um uso da terra e outro, no total foram 225.725m² o que corresponde a aproximadamente 4,84% da área total de 4.634.850m², em contrapartida o algoritmo SVM atribuiu todos os objetos gerado a alguma classe, não gerando áreas não classificadas como pode-se observar na Figura 4 B.

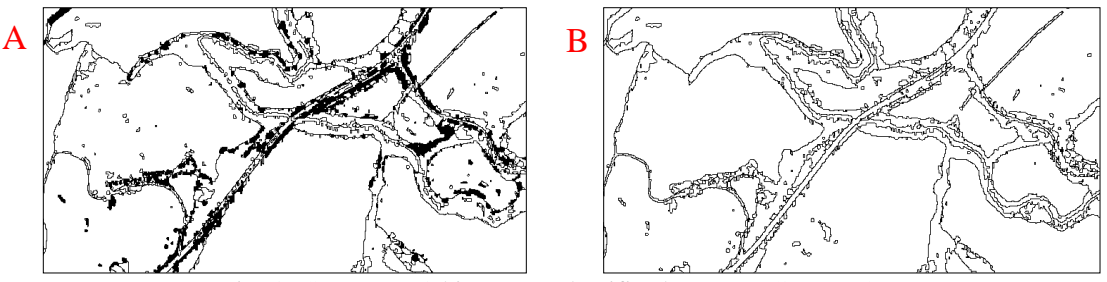

Fig. 4– Segmentos/objetos não classificados (A) ACP (B) SVM

Quanto a classe 1 (Figura 5) que corresponde a cobertura florestal em comparação com o SVM o ACP deixou de classificar áreas, mesmo assim teve área maior (573.150m²) que o SVM (522.650m²), pois classificou algumas áreas de cultivo 3 como sendo cobertura florestal e alguns trechos do rio Pitangui. O SVM classificou alguns trechos de cobertura florestal como sendo parte do rio, deixando seu canal mais largo, e algumas áreas como sendo de cultivo 4.

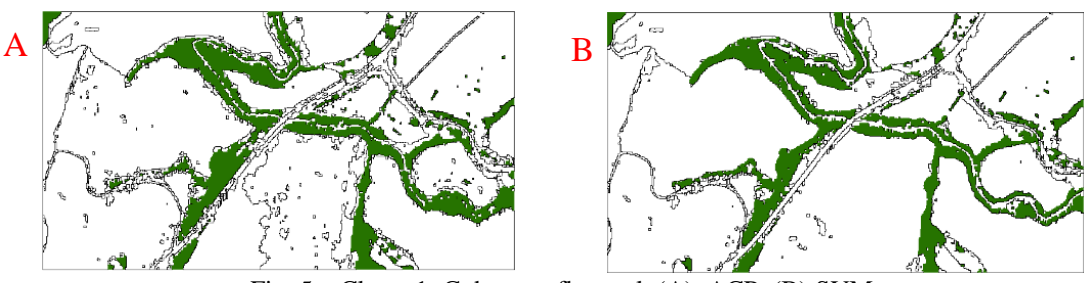

Fig. 5 – Classe 1: Cobertura florestal (A) ACP (B) SVM

A classe 2 (cultivo 1/Figura 6) teve área de 1.397.025m² no ACP e 1.031.600m² no SVM, isso porque o ACP classificou um grande segmento que seria da classe 4 como sendo cultivo 1, o que acarretou na grande diferença de área entre os dois algoritmos. O SVM classificou pequenas áreas ao redor da estrada e entre o limite da cobertura florestal e solo exposto como sendo classe 2.

*V Simpósio Brasileiro de Ciências Geodésicas e Tecnologias da Geoinformação Recife - PE, 12- 14 de Nov de 2014*

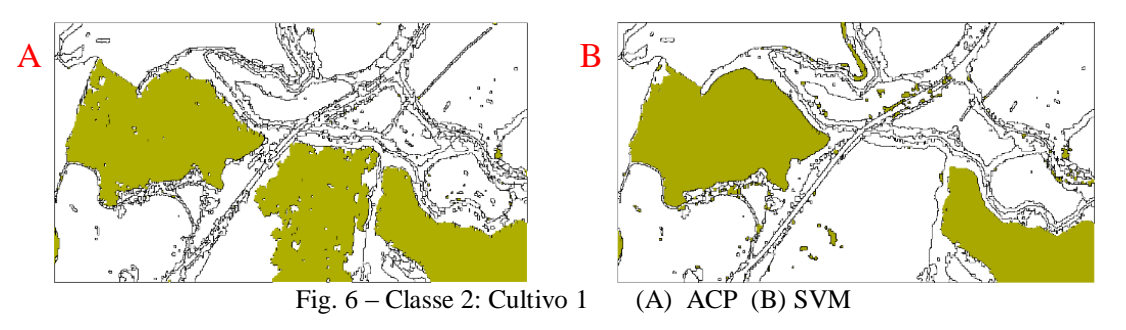

Com relação a terceira classe (Figura 7) correspondente ao cultivo 2 ambas as classes geraram 3 segmentos com pouca diferença entre as áreas (250m²), SVM teve 541.825m² e ACP 542.075m².

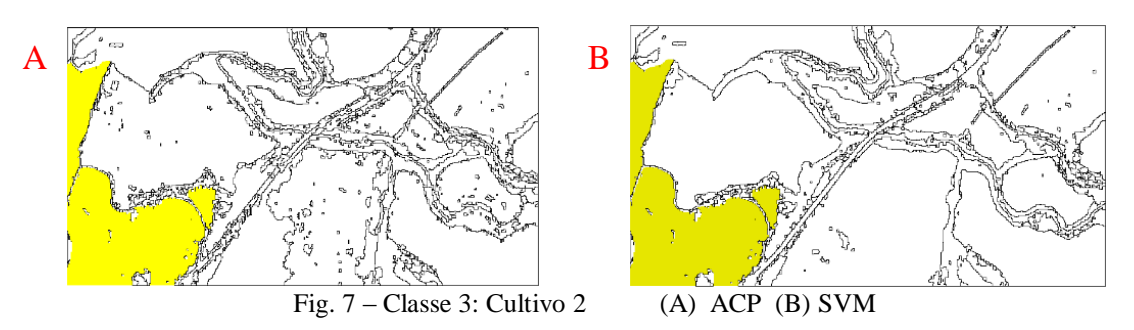

O cultivo 3 (classe 4/Figura 8) teve área de 809.575m² no ACP e 1.289.350m² no SVM, uma diferença de 479.575m², isso porque o algoritmo ACP classificou uma área em que foram coletadas amostras de treinamento dentro da classe 4 como sendo da classe 2, já o SVM classificou como sendo da classe 4, isso fez com que houvesse grande diferença de área.

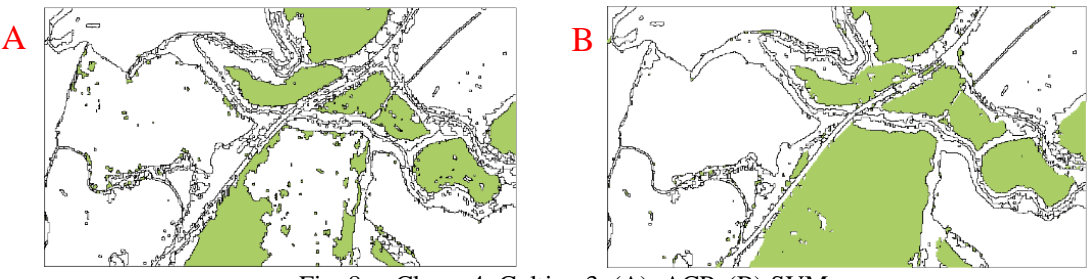

Fig. 8 – Classe 4: Cultivo 3 (A) ACP (B) SVM

Na classe 5 (cultivo 4/Figura 9) o SVM gerou 81 segmentos sendo alguns pequenos entorno da estrada e do rio, e o ACP gerou 22 regiões, as áreas tiveram diferença de 101.125m², sendo que SVM teve 633.975m² e ACP 532.850m². Ressalta-se que o SVM classificou algumas das áreas não classificadas no ACP como sendo cultivo 4.

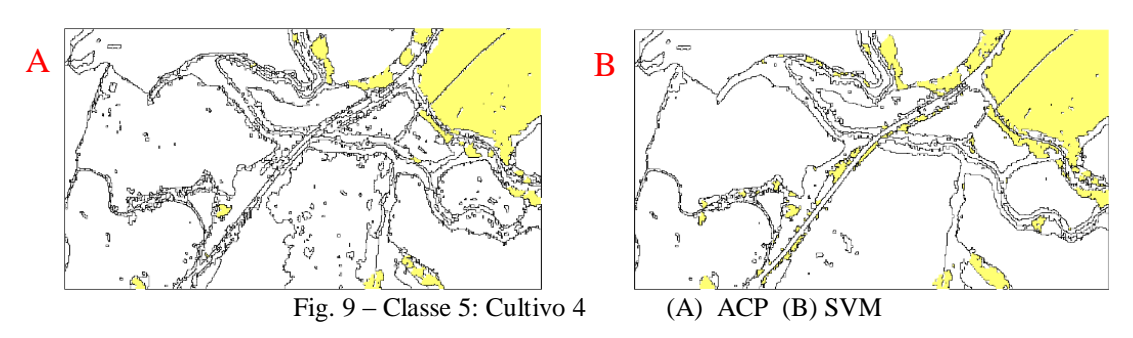

A classe 6 corresponde ao solo exposto para cultivo (Figura 10), o SVM gerou 4 objetos com o total de 313.200m², já o ACP gerou 81 objetos com área de 319.400m², a diferença de área (6.200m²) se deve ao ACP ter classificado pequenos trechos de uma estrada secundária como sendo solo exposto.

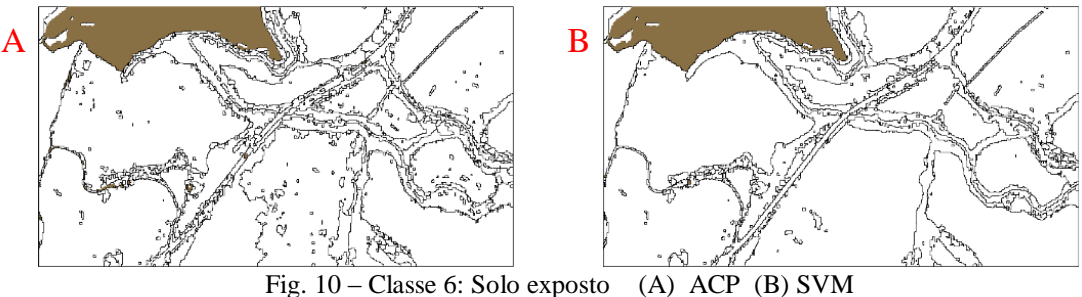

Classe 7 (Figura 11): O SVM fez um bom delineamento do rio Pitangui (área 94.050m²), na imagem é pouco visível o curso dos afluentes e por isso poucos *pixels* na região destes foram classificados como sendo dessa classe, algumas áreas de cobertura florestal foram classificadas como sendo corpos d'água. No ACP houve falhas no curso do rio classificadas como sendo cobertura florestal, e algumas poucas áreas de cobertura florestal foram tidas como sendo de corpos d'água. Ao todo a área da classe 7 pelo ACP foi de 70.550m².

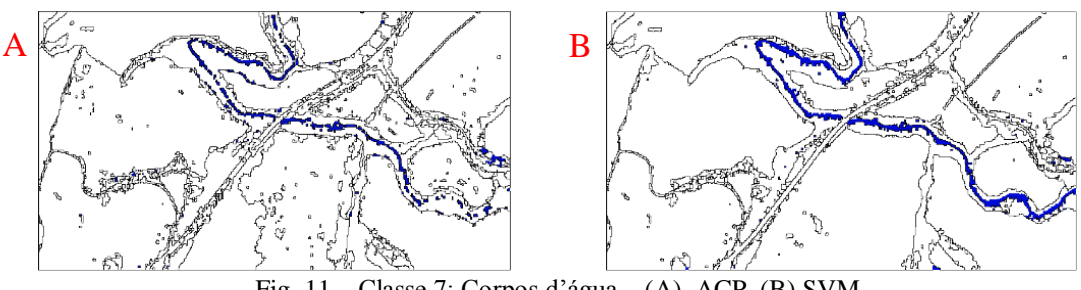

Fig. 11 – Classe 7: Corpos d'água (A) ACP (B) SVM

A classe 8 (Figura 12) corresponde as estradas e construções, o ACP não classificou vários segmentos que seriam dessa classe e teve área 164.500m², na região de transição da classe 7 (cobertura florestal) para a classe 6 (solo exposto) o ACP classificou erroneamente alguns segmentos como sendo estrada. O SVM teve área de 178.200m², delimitou bem a as estradas, mas teve uma pequena área correspondente a classe 2 (cultivo 1) que classificou como sendo estrada.

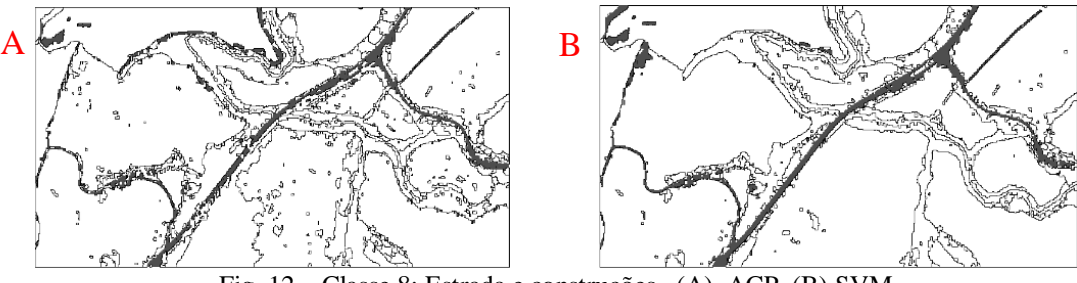

Fig. 12 – Classe 8: Estrada e construções (A) ACP (B) SVM

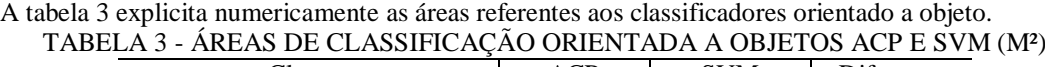

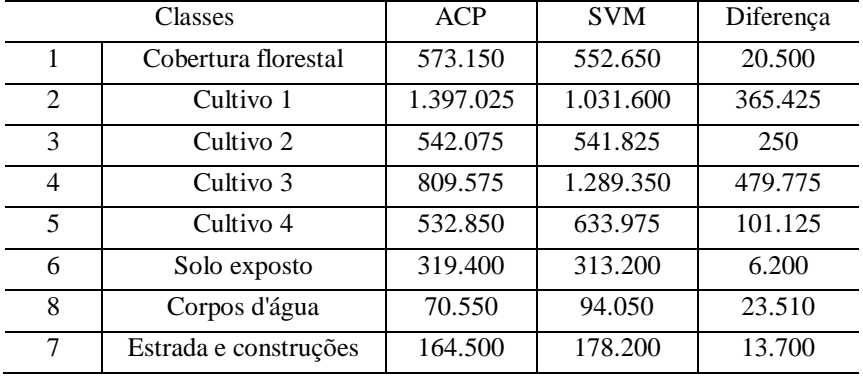

*V Simpósio Brasileiro de Ciências Geodésicas e Tecnologias da Geoinformação Recife - PE, 12- 14 de Nov de 2014*

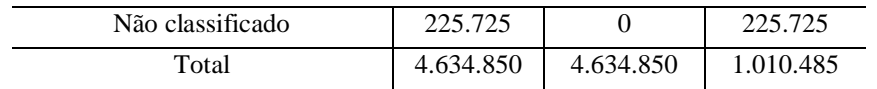

## **6. CONCLUSÃO**

O *software* ENVI mostrou-se eficiente na implementação dos métodos classificadores *Support Vector Machine* e Análise de Componentes Principais.

Nos experimentos realizados, via fotointerpretação, o classificador ACP apresentou maiores erros de classificação se comparado com SVM, pois teve áreas não classificadas e confusão de algumas áreas classificadas erroneamente. Ao todo, os classificadores resultaram em 1.010.485 objetos classificados diferentemente. A classe que apresentou menor discrepância no número de objetos foi Cultivo 2 com 250 objetos, seguido de Solo exposto com 6.200. Este resultado pode ser considerado à complexidade das classes pela diversidade de características, visto que a ACP aprende de maneira diferente de SVM.

Por se tratar de uma pesquisa inicial, ainda não foram realizadas validações sobre os métodos classificadores. Apenas foram realizadas comparações entre as imagens geradas pela presente metodologia, com a imagem de referência mediante análise visual e comparação de áreas. Pretende-se realizar conferência a campo, bem como a validação a partir de matriz de confusão e índice *Kappa*.

### **AGRADECIMENTOS**

À Universidade Estadual de Ponta Grossa, pelo espaço do laboratório de Geotecnologia, bem como a licença do *software* ENVI e a imagem RapidEye para realização dos experimentos. À Coordenação de Aperfeiçoamento de Pessoal de Nível Superior (CAPES) pelo apoio financeiro.

## **REFERÊNCIAS BIBLIOGRÁFICAS**

ASSAD, E. D. **Sistema de informações geográficas. Aplicações na agricultura**/ editado por Eduardo Delgado Assad; Edson Eyji Sano – 2nd ed, rev. e ampl – Brasilia: Embrapa – SPI, 434p, 1998.

EXELIS. **Feature Extraction with Rule-Based Classification Tutorial**. Disponível em: < http://www.exelisvis.com/portals/0/pdfs/envi/FXRuleBasedTutorial.pdf>. Data de acesso 18 de abril de 2014.

GONZALEZ, R.C.; WOODS, R.E. **Processamento de Imagens Digitais**. Editora Edgard Blucher Ltda, 1987.

HAYKIN, S. **Redes Neurais Princípios e Prática**, Editora Prentice Hall, Inc., 2nd ed., 1999.

JENSEN, John R. **Sensoriamento remoto do ambiente: uma perspectiva em recursos terrestres**. São José dos Campos, SP: Parêntese, 2 ed , 2009.

JOHNSON, R., WICHERN, D. W. **Applied Multivariate Statistical Analysis.** Pearson Education, Inc. 6th ed. 2007.

JOLLIFFE, I. T. **Principal component analysis.** Editora Springer, 2nd ed., United States of America. 2002.

LILLESAND, T. M, et al. **Remote Sensing and Image Interpretation**: John Wilwy & Sons, Inc. 756 p, 2007.

LUDWIG JR., O., MONTGOMERY, E., **Redes Neurais: Fundamentos e Aplicações com Programas em C**. Editora Ciência moderna, 1th ed , 2007.

MORAIS, J. T. G. **Análise de componentes principais integrada a redes neurais artificiais para predição de matéria orgânica.** (Dissertação) Engenharia Industrial, Universidade Federal da Bahia, 2011.

PEREA, A. J. et al. **Land-cover classification with an expert classification algorithm using digital aerial photographs**. South African Journal of Science, v. 106, 2010.

STEINWART, I., CHRISTMANN, A. **Support Vector Machines.** Springer, New York, 2008.

SOUSA, B. F. S., et al. **Avaliação de classificadores baseados em aprendizado de Máquina para a classificação do uso e cobertura da terra no bioma caatinga**. Revista Brasileira de Cartografia n. 62, Edição especial 2, 2010.

TSO, B.; MATHER, P. **Classification methods for remotely sensed data**. CRC Press: Taylor & Francis Group, 2nd ed. 356p, 2009.

VAPNIK, V.N. **The Nature of Statistical Learning Theory**. New York, Springer-Verlag, 332 p, 1995.

VIEIRA, M. A., et al**. Object Based Image Analysis and Data Mining applied to a remotely sensed Landsat timeseries to map sugarcane over large areas**. Remote sensing of Environment, v. 123, p. 553 – 562, 2012.